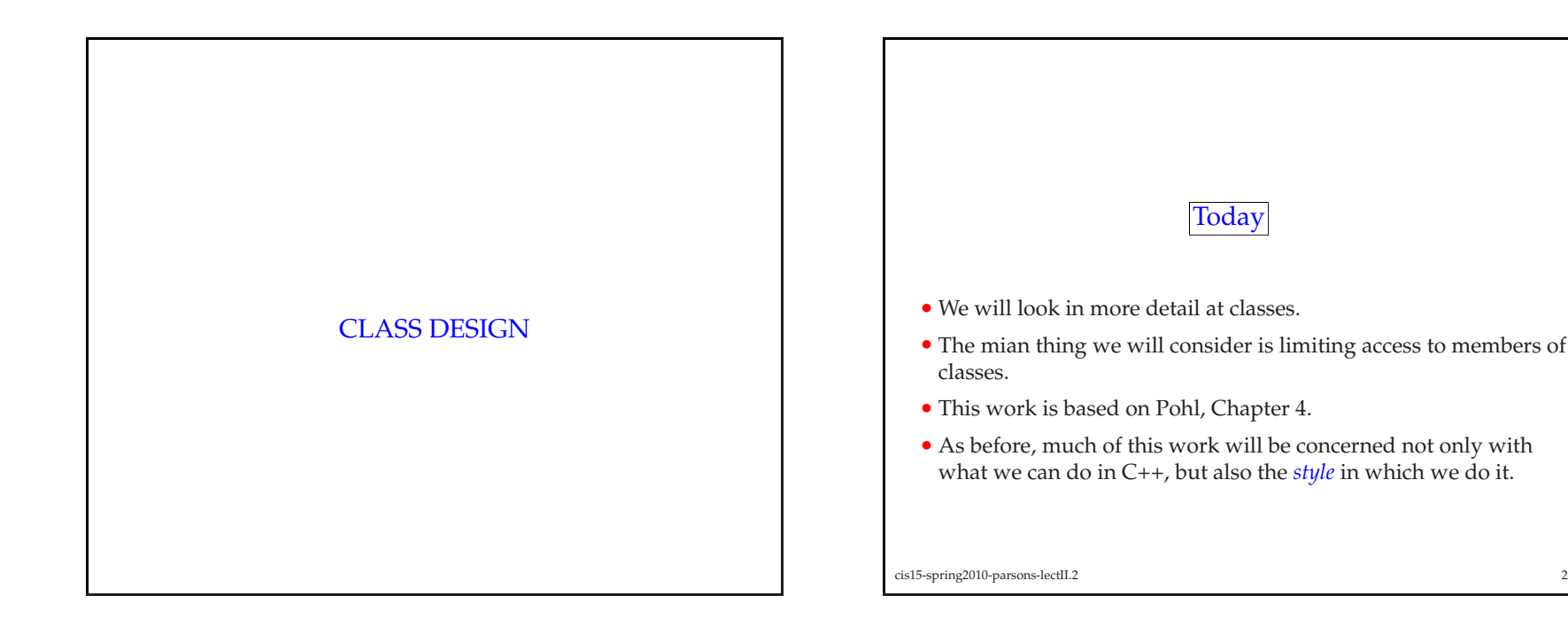

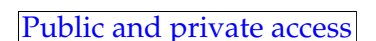

- Members of classes and struct<sup>s</sup> can be public or private
- public means that any code can access the members
- private means that only code inside the class or struct can access the members
	- **–** (or "friend" classes, to be discussed later in the semester)
- Typically, following goo<sup>d</sup> OOP practice, all data members are private and only function members are public
	- **–** (but not all—only those that need to be accessed outside of the struct or class).

## • For example:

```
class point {
public:
void print();
  void set( double u, double v );
private:
double x, y;
}; // end of class--don't forget semi-colon!
```
(the rest of the example code is the same as the previous one)

```
cis15-spring2010-parsons-lectII.2 4
```
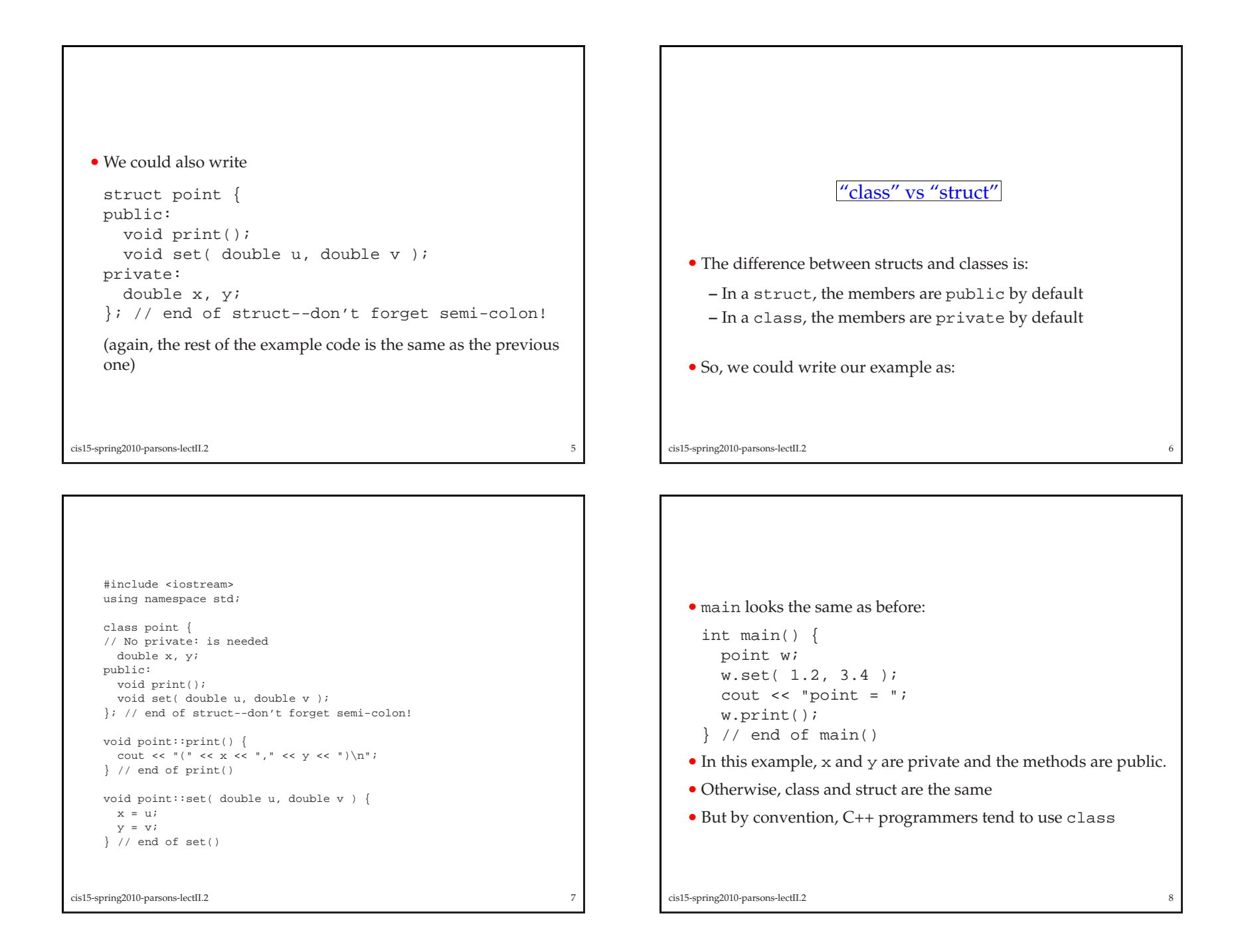

## Nested classes

- Classes can be nested one class is <sup>p</sup>laced inside another.
- Here's another confusing example from the book:

```
char c; // global scope
```

```
class X {
     public:
char c; // local scope in class X
      class Y {
        public:void foo( char e ) { X t; ::c = t.c = c = e; }
        private:
char c; // local scope in class Y
       };};cis15-spring2010-parsons-lectII.2\frac{9}{9}
```
- The scope of the first  $c$  is  $: :c$ .
- The scope of the second  $\text{c}$  is  $X: :c$ .
- The scope of the third (last) c is  $X:Y::C$
- The inner class, <sup>Y</sup> can only be referenced from within <sup>X</sup>.
- So, you can only create instances of <sup>Y</sup> within <sup>X</sup>, and you can only access even the public the data members of <sup>Y</sup> from within <sup>X</sup>.
- If this sounds overly confusing, then don't worry.
- You should be able to write all the programs you need *without* using nested classes.

```
cis15-spring2010-parsons-lectII.22
```
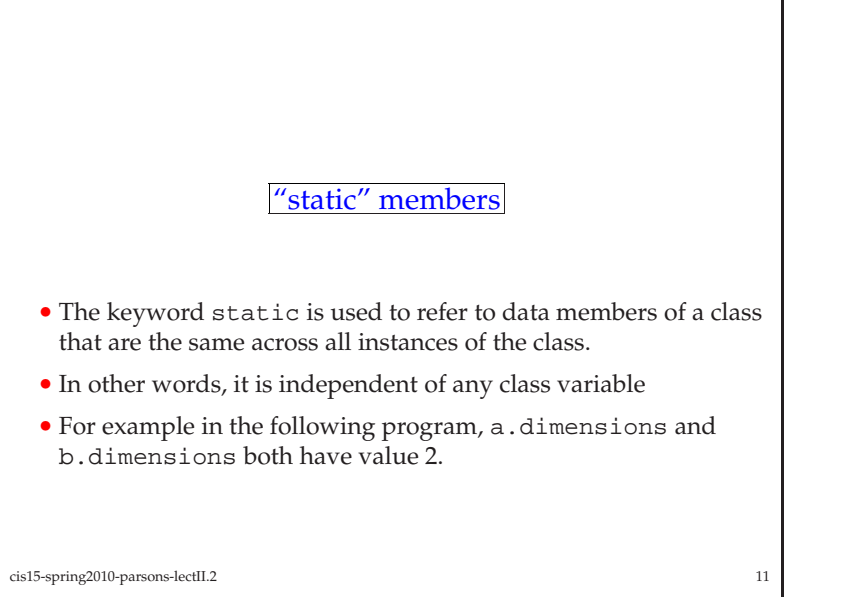

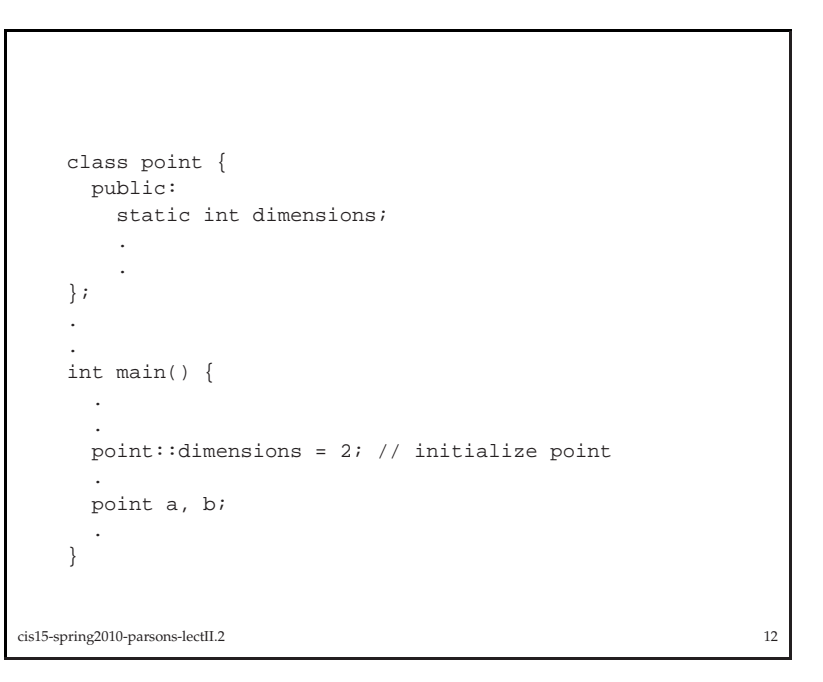

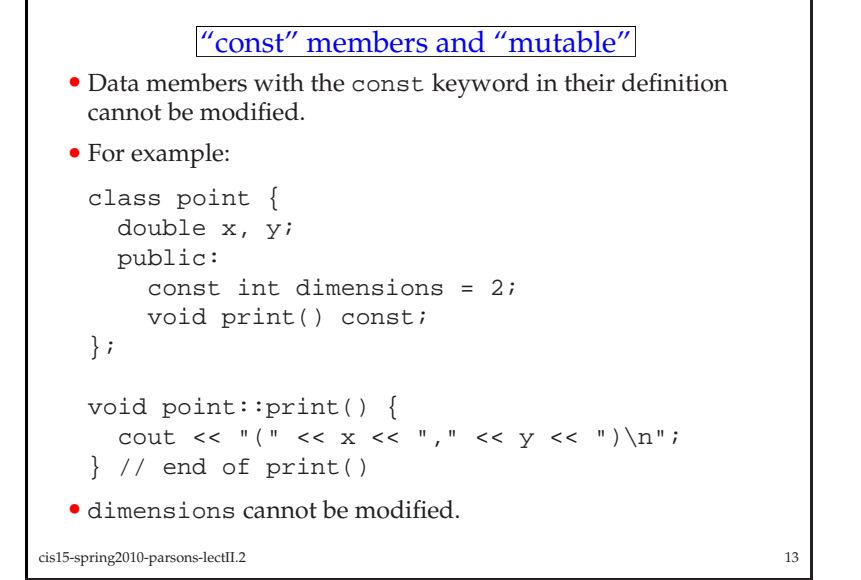

• Confusingly, you can use the same keyword const along with function members.

```
• For example:
```

```
class point {
  double x, y;
  public:
const int dimensions = 2;
    void print() const;
};void point::print() const{
  cout << "(" << x << "," << y << ") \n";
```

```
\} // end of print()
```
• This says that print is not allowed to modify any of the data members of point.

```
cis15-spring2010-parsons-lectII.2 14
```
<sup>A</sup> more complex kind of class

- An example of another class is <sup>g</sup>iven in basic-stack.cpp.
- This implements <sup>a</sup> *stack*.
- <sup>A</sup> *stack* is <sup>a</sup> datastructure which can hold information in such <sup>a</sup> way that the first thing <sup>p</sup>laced into the stack is the last thing to be removed from the stack.
- We think of <sup>a</sup> stack as allowing you to *pus<sup>h</sup>* information onto the stack.
- You can also *pop* information off the stack.

```
cis15-spring2010-parsons-lectII.2
```

```
 16
```
• Just to confuse the <sup>p</sup>icture even further we have the keywordmutable.

• If, in some class definition, we define:

mutable int delta;

of the data members.

it means that delta can be modified by *any* method for that class, even if the method is defined as being const.

• Without specifying <sup>a</sup> method as const, it is allowed to alter *any*

• Thus <sup>a</sup> stack is rather like <sup>a</sup> Pez dispenser:

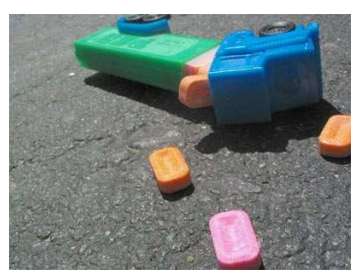

- The example code will show you how to program this kind of behavior.
- It will also <sup>g</sup>ive you an idea what <sup>a</sup> more complex class thanpoint looks like.

cis15-spring2010-parsons-lectII.2<sup>17</sup>

- Second, <sup>a</sup> *run-time stack system* is <sup>a</sup> system of memory allocation commonly used on most computers to keep track of how muchmemory is available to <sup>a</sup> program and allocates <sup>p</sup>ieces of it as they are needed.
- When <sup>a</sup> function is called, the memory required for the function (e.g., its local variables) is allocated from (*pushed onto*) the stack; when the function exits, the memory is freed from (*poppe<sup>d</sup> off*) the stack
- Thus stacks are fundamental to the way that all computer programs work.

## Aside: why is stack useful?

- There are several reasons.
- First, it is the simplest example of <sup>a</sup> *dynamic* data-structure one where the memory that is uses is determined at *run-time* not *compile-time*.
- You will meet many other kinds of dynamic data-structure in the future, and understanding <sup>a</sup> stack will help you inunderstanding those others.
- (Of course, the basic stack isn't really dynamic, it is just <sup>a</sup> dressedup array, but soon we'll see how to make it really dynamic).

cis15-spring2010-parsons-lectII.2<sup>18</sup>

## Class design

- Data members should be private ("hidden")
- Function members are often public (but not always—private function members can be used for computations internal to <sup>a</sup> class).
- Functions that do not modify data members should be const
- Pointers add indirection (we'll talk about that later)
- <sup>A</sup> uniform set of functions should be included: set(), get(), print()

cis15-spring2010-parsons-lectII.220

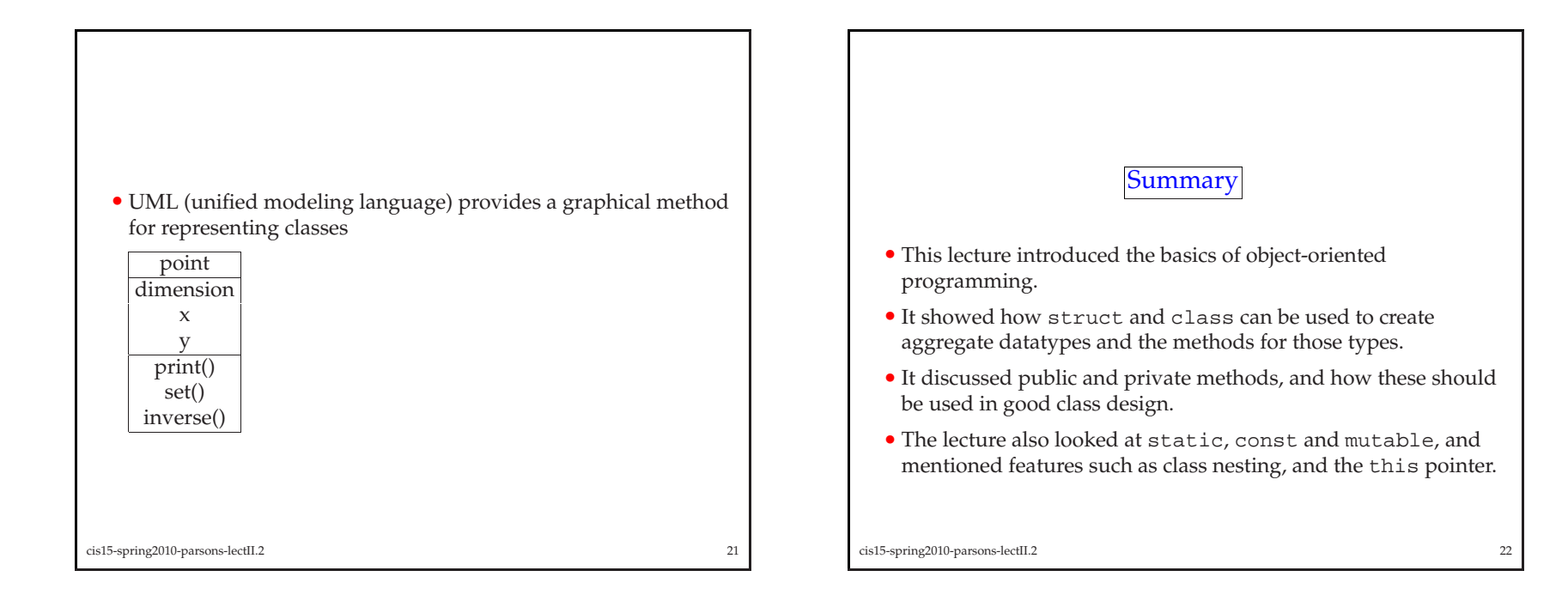